## **STATISTIQUES SUR LES PATRONS DE L'ICOSAÈDRE TRONQUÉ**

Pour se rafraîchir la mémoire, on peut commencer par lire cet article : [La panoplie du petit footballeur](http://revue.sesamath.net/spip.php?article356) qui traite de la façon d'obtenir des patrons de l'icosaèdre tronqué.

Néanmoins, tout ne nous servira pas ici : il faut essentiellement retenir comment est formé le code d'un patron. En voici un exemple :

0,4,0,5,0,1,0,2,0,3,4,10,5,6,1,7,2,8,3,9,10,15,6,11,7,12,8,13,9,14,15,16,11,17,12,18,13,19,14,20,16,21,17,22,18,23,19,24 ,20,25,21,27,22,28,23,29,24,30,25,26,27,31

Il s'agit d'une suite de 62 nombres tous compris entre 0 et 31 (l'icosaèdre tronqué possède 32 faces).

Ces 62 nombres doivent être interprétés de la façon suivante, par tranche de 2 :

- « 0,4 » signifie qu'à partir de la face 0, on construit la face 4, qui lui est adjacente ;
- « 0,5 » signifie qu'à partir de la face 0, on construit la face 5, qui lui est adjacente ;
- …
- « 4,10 » signifie qu'à partir de la face 4, on construit la face 10, qui lui est adjacente ;
- $\bullet$  …

Le but de cet article est d'estimer la fréquence d'utilisation de chaque face dans un patron.

Avant d'aller plus loin, la nomenclature des faces :

- La face 0 est celle posée sur le sol ;
- Les faces 1 à 5 sont les 5 hexagones ayant une arête commune avec la face 0 ;
- Les faces 6 à 10 sont les pentagones qui ont leur sommet "vers le bas" ;
- Les faces 11 à 15 sont les hexagones entre les pentagones précédents ;
- Les faces 16 à 20 sont encore des hexagones, au-dessus des précédents, mais décalés ;
- Les faces 21 à 25 sont les pentagones qui ont leur sommet "vers le haut" ;
- Les faces 26 à 30 sont les hexagones ayant une arête commune avec la face 31 ;
- La face 31 est celle du haut.

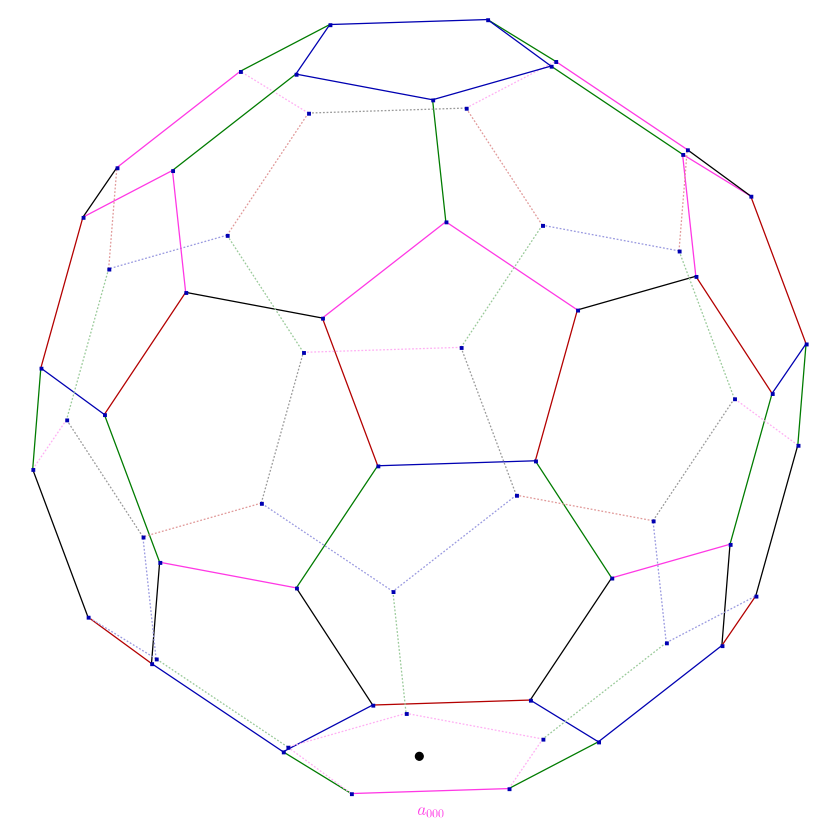

Dans l'archive contenant ce .pdf est aussi contenu un fichier .java contenant le code permettant de répondre au problème posé.

En voici les commentaires :

La variable f, déclarée ligne 24 et initialisée ligne 31, contient la liste des fichiers et dossiers présents dans le dossier où s'exécute le programme.

Parmi cette liste, il ne faut garder que le fichier contenant une liste de patrons aléatoires. Ce fichier doit s'appeler N\_random\_nets.txt, N étant mis pour le nombre de patrons contenus dans ce fichier. Il y en a deux exemplaires dans l'archive.

Le seul fichier qui nous intéresse se termine donc par « random\_nets.txt ».

Une fois ce fichier identifié (à la ligne 34 donc), il s'agit d'en extraire les N patrons qu'il contient. C'est l'objet des lignes 36 à 47. La méthode FileReader(String filename) pouvant générer une exception (fichier non trouvé), il faut l'englober dans un bloc try{...} catch{...} afin de parer à cette éventualité.

Ensuite, tout se joue dans les lignes 40 et 41 où, dans l'ordre :

- La commande RealLine() lit une ligne de in;
- Cette ligne est stockée dans la variable line;
- Cette variable est comparée à la chaine de caractères vide et l'intérieur de la boucle est exécuté si line n'est pas une chaine de caractères vide ;
- Auquel cas, on ajoute au tableau nets la variable line.
- Sinon, la boucle s'arrête car on a atteint la fin du document.

La variable nets est donc maintenant un tableau (unidimensionnel) contenant les patrons.

On note  $N$  sa taille (ligne 51).

Ensuite (ligne 55 à 61), pour chaque élément net de nets, on convertit cette chaine de caractères en tableau, en découpant selon le caractère ",". La variable path est alors un tableau contenant 62 chaines de caractères (chacune correspondant au nombre qu'elle représente).

Pour chaque élément s de path (lignes 58 à 60), on commence par convertir la chaine de caractères s en le nombre entier qu'elle représente et on ajoute 1 à la Face en question.

À la fin de cette boucle, Face est un tableau de 32 cases tel que :  $F[k]$  est le nombre d'apparition de la face k dans la suite des N patrons aléatoires.

Il ne reste plus qu'à afficher les fréquences correspondantes en divisant par 62N. À noter que le 62.0\*N permet de faire une division décimale, c'est-à-dire d'obtenir un résultat décimal. Si l'on avait écrit 62\*N, les nombres affichés auraient été des parties entières donc ici uniquement des 0.

Il ne reste plus qu'à faire un magnifique diagramme en bâtons que l'on peut admirer dans le fichier .xlsx joint.

## **CONCLUSION**

Les faces 1 à 5 (et d'autres) possèdent les mêmes fréquences d'apparition. Rien de bien étonnant puisque ces faces sont au même endroit dans le polyèdre, à une rotation de centre O et d'axe (Oz) près.

Les faces 0 et 31 sont seules à avoir des fréquences distinctes et là non plus, rien de bien étonnant de par leur position dans l'icosaèdre tronqué.

Quant à calculer les probabilités correspondant à ces fréquences… ceci est un autre problème…